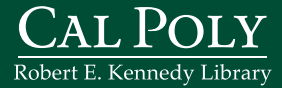

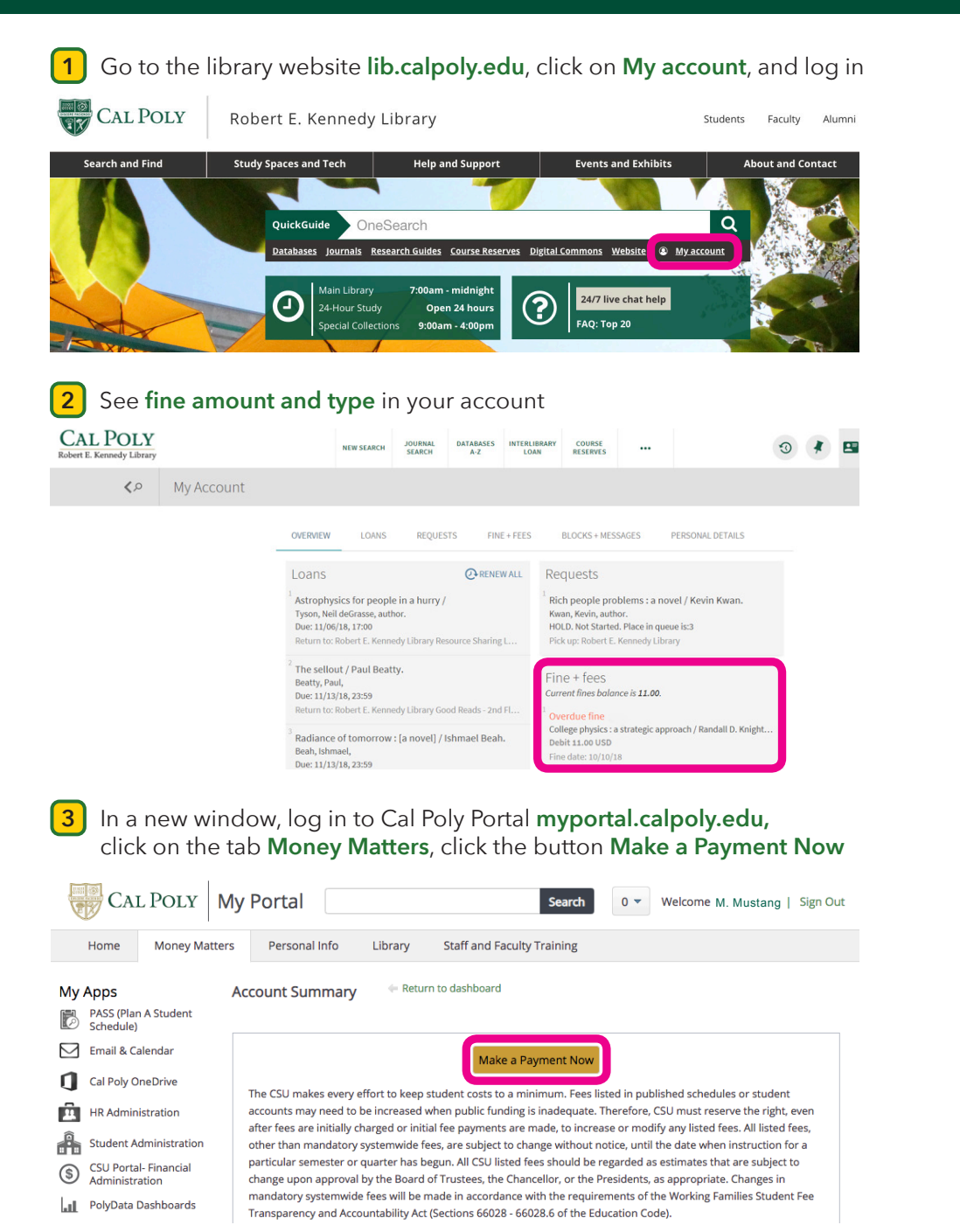

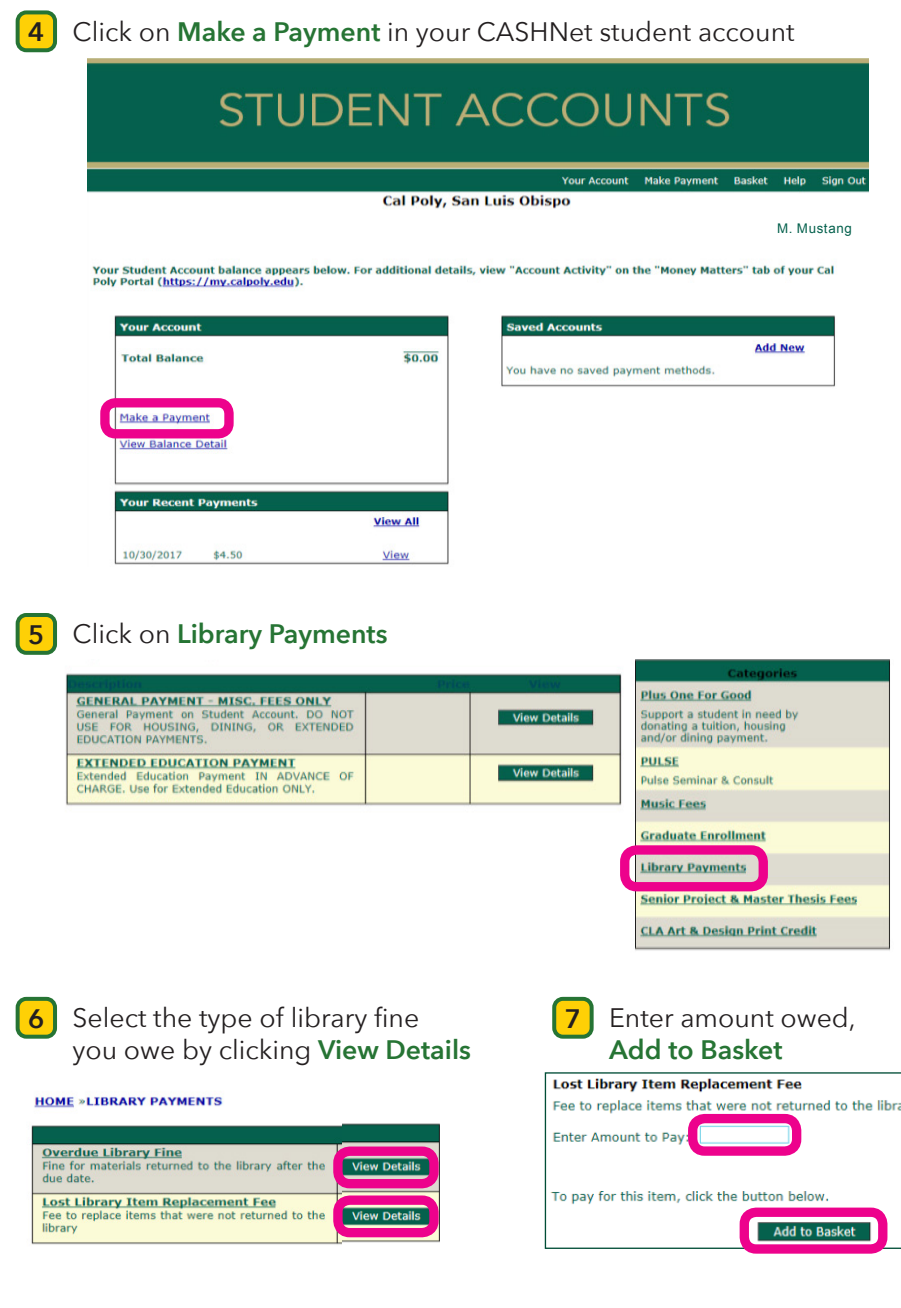

*Payment information will post to library account the following business day. To have your account updated immediately, present proof of payment at the library circulation desk.*